**INGENIERÍA DE LA PRODUCCIÓN EN AGROECOSISTEMAS-NURR**

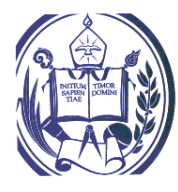

UNIVERSIDAD DE LOS ANDES TRUJILLO - VENEZUELA

**Física y Matemática**

# **I. IDENTIFICACIÓN DE LA UNIDAD CURRICULAR**

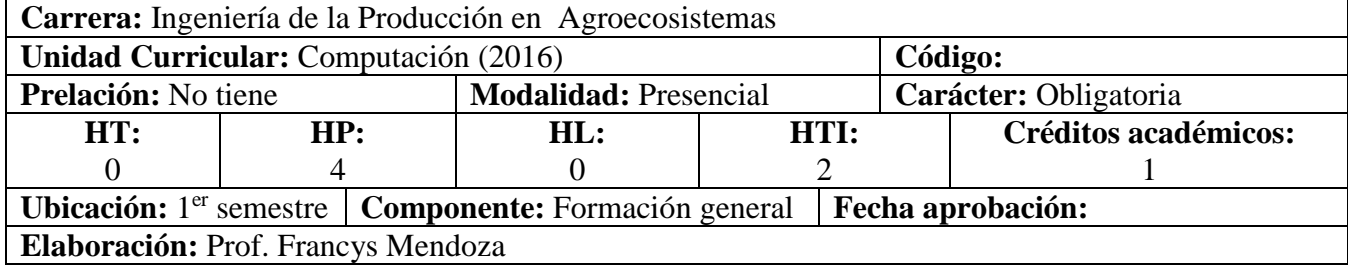

### **II. JUSTIFICACIÓN**

La unidad curricular Computación es esencial para el estudiante de Ingeniería de la Producción en Agroecosistemas ya que brinda al estudiante los conocimientos básicos sobre el manejo y aplicación de las herramientas tecnológicas, enfocándose en la gestión por procesos, que comprende la identificación, descripción, medición, análisis, control y mejora continua de los procesos, implementando el uso de hojas de cálculo, así como otras aplicaciones que les permitan estar al día con los nuevos adelantos tecnológicos que se producen en esta área, con el fin de que puedan aplicarlos en el aprendizaje de otras unidades curriculares que forman parte de su pensum de estudios y en su futura vida profesional.

## **III. COMPETENCIAS A DESARROLLAR SEGÚN EL PERFIL**

**Competencias Genéricas**

Utiliza con idoneidad las tecnologías de la información y la comunicación, requeridas para desempeñarse en el contexto académico y profesional.

Comunica de manera clara y correcta ideas y opiniones en el idioma castellano, mediante la expresión oral, la escritura y los apoyos gráficos para un adecuado desempeño en entornos sociales y culturales diversos.

#### **Competencias Específicas**

Maneja en forma apropiada los conceptos básicos sobre el computador para insertarse en el mundo de la tecnología computacional

Describe el significado y utilidad de los componentes tanto físicos, lógicos como los comunicacionales de un computador para aprovechar su uso en el campo laboral

Utilizar el computador en forma óptima, eficiente y eficaz para su buen uso en su labor académica y profesional.

Utiliza las aplicaciones de procesador de texto y presentaciones en forma básica para plasmar los diversos documentos escritos sobre actividades agropecuarias y estudios socio-ambientales.

Utiliza las aplicaciones de diseño de presentaciones para transmitir información sobre actividades agropecuarias y estudios socio-ambientales.

Emplea las aplicaciones de hojas de cálculo electrónica para tabular datos y realizar cálculos sobre ellos diseñando las ecuaciones o utilizando las librerías de funciones anexas en la herramienta.

Genera gráficos con sus componentes básicos a partir de los datos de una tabla para mostrar los resultados de proyectos e investigaciones asociados a la producción de agroecosistemas.

Aplica operaciones matemáticas, financieras y estadísticas con la ayuda de hojas de cálculo

electrónicas, logrando su representación gráfica en papel y/o pantalla. Gestiona el mantenimiento de una tabla de datos a través de operaciones de ordenamiento, criterios de filtrado y uso de funciones de manejo de Bases de Datos, búsqueda de datos, información de celdas y otros para optimizar el procesamiento de datos asociados a la producción de agroecosistemas.

# **IV. PROBLEMAS DEL CONTEXTO**

La Producción de Agroecosistemas tiene en la actualidad el reto de fomentar el estudio de casos relacionados con la producción sustentable de agroecosistemas en forma viable, justa, ecológicamente armónica y técnicamente accesible. En tal sentido el profesional debe ser un agente de producción, generador de información, extensionista y promotor de cambios, para lo cual requiere manejar herramientas tecnológicas que le permitan analizar en forma rápida, eficiente, y precisa los datos y la información que procesa, así como también mostrar los resultados en forma apropiada.

La concepción básica de la alfabetización tecnológica implica el manejo de las herramientas apropiadas para cumplir con su rol como profesional en cuanto a la producción, investigación, toma de decisiones y divulgación.

- 1. ¿Cuáles son los conocimientos que poseen estos profesionales referentes a las herramientas de Computación?
- 2. ¿Cómo muestran resultados de sus investigaciones y estudios de producción?
- 3. ¿Cómo analizan datos y toman decisiones en función de ellos?

### **V. RESULTADOS DE APRENDIZAJE**

Maneja apropiadamente la tecnología de computación para la producción sustentable de agroecosistemas y todas sus ramificaciones

Divulga los procesos productivos y sus investigaciones en forma apropiada utilizando las aplicaciones tecnológicas

Analiza datos de producción de agroecosistemas y los muestra en forma precisa

Plantea, analiza y resuelve problemas relacionados con actividades agropecuarias y estudios socioambientales, mediante la utilización de herramientas informáticas.

Toma decisiones basadas en procesos matemáticos aplicados a los datos generados de sus estudios e investigaciones

### **VI. CONTENIDOS**

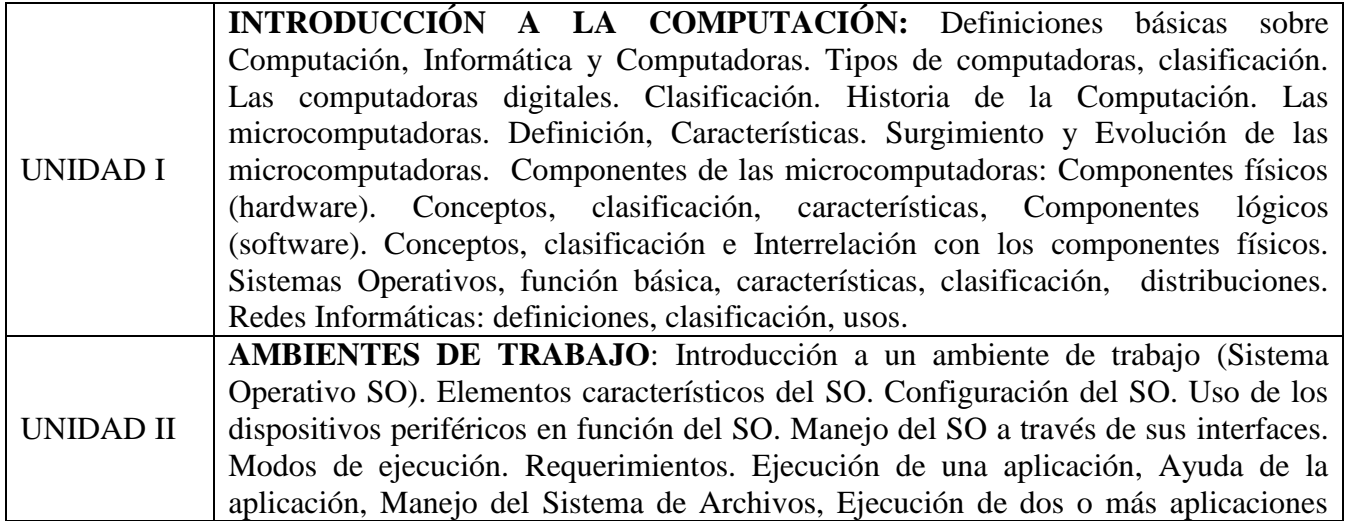

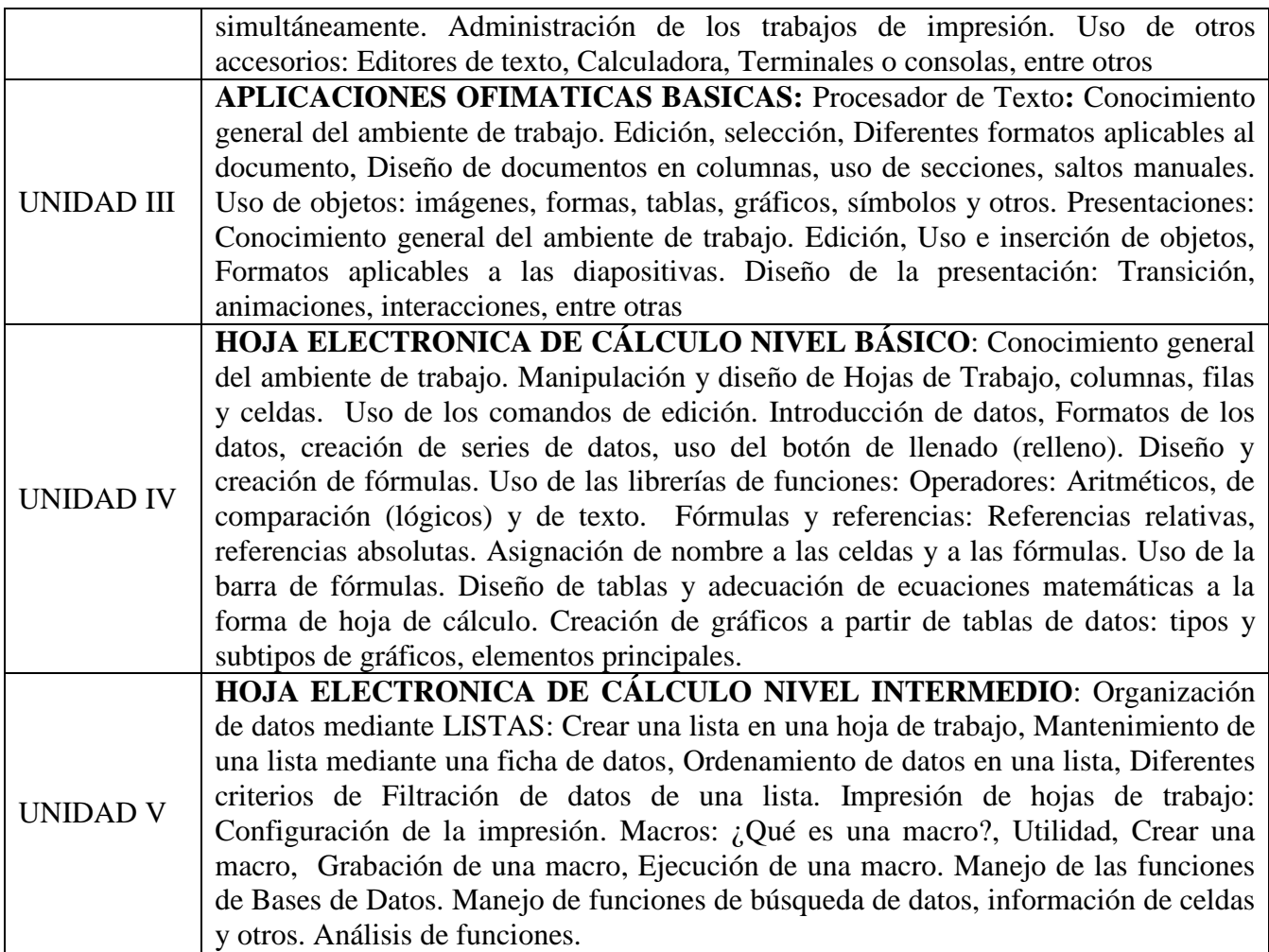

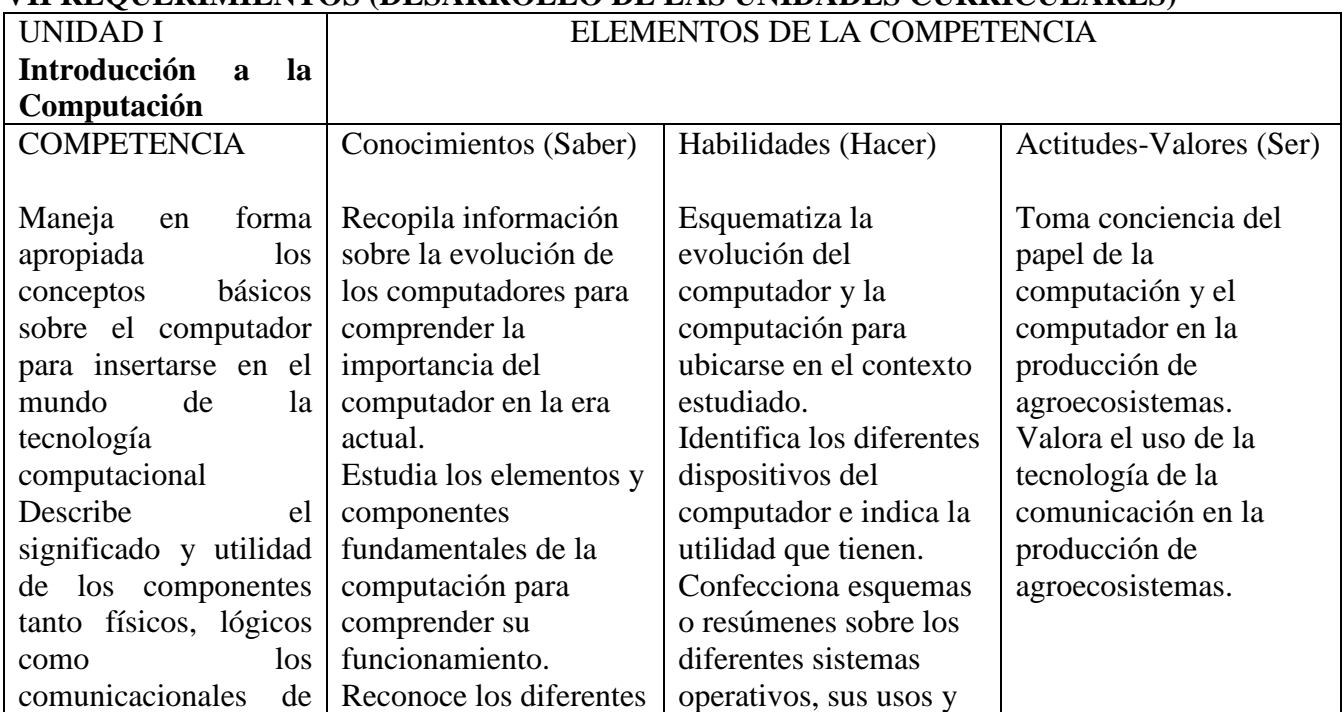

## **VII REQUERIMIENTOS (DESARROLLO DE LAS UNIDADES CURRICULARES)**

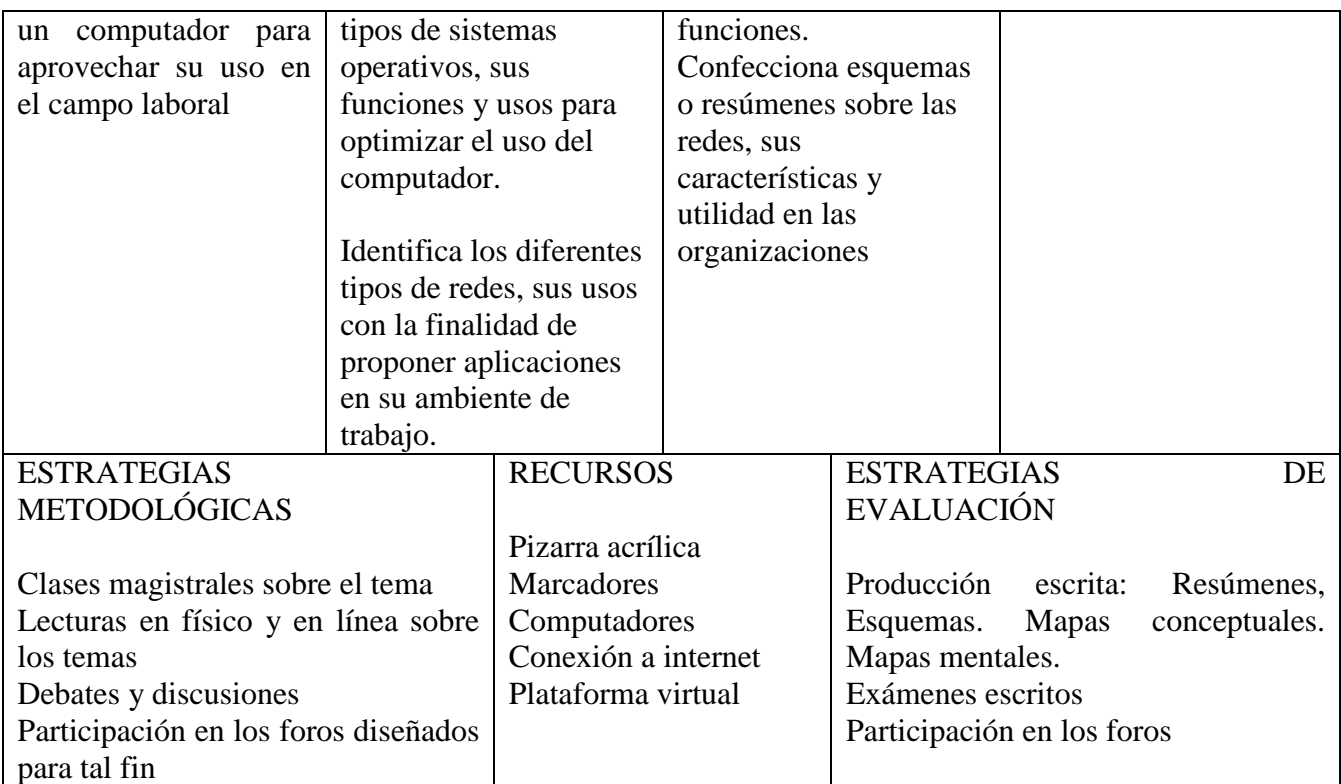

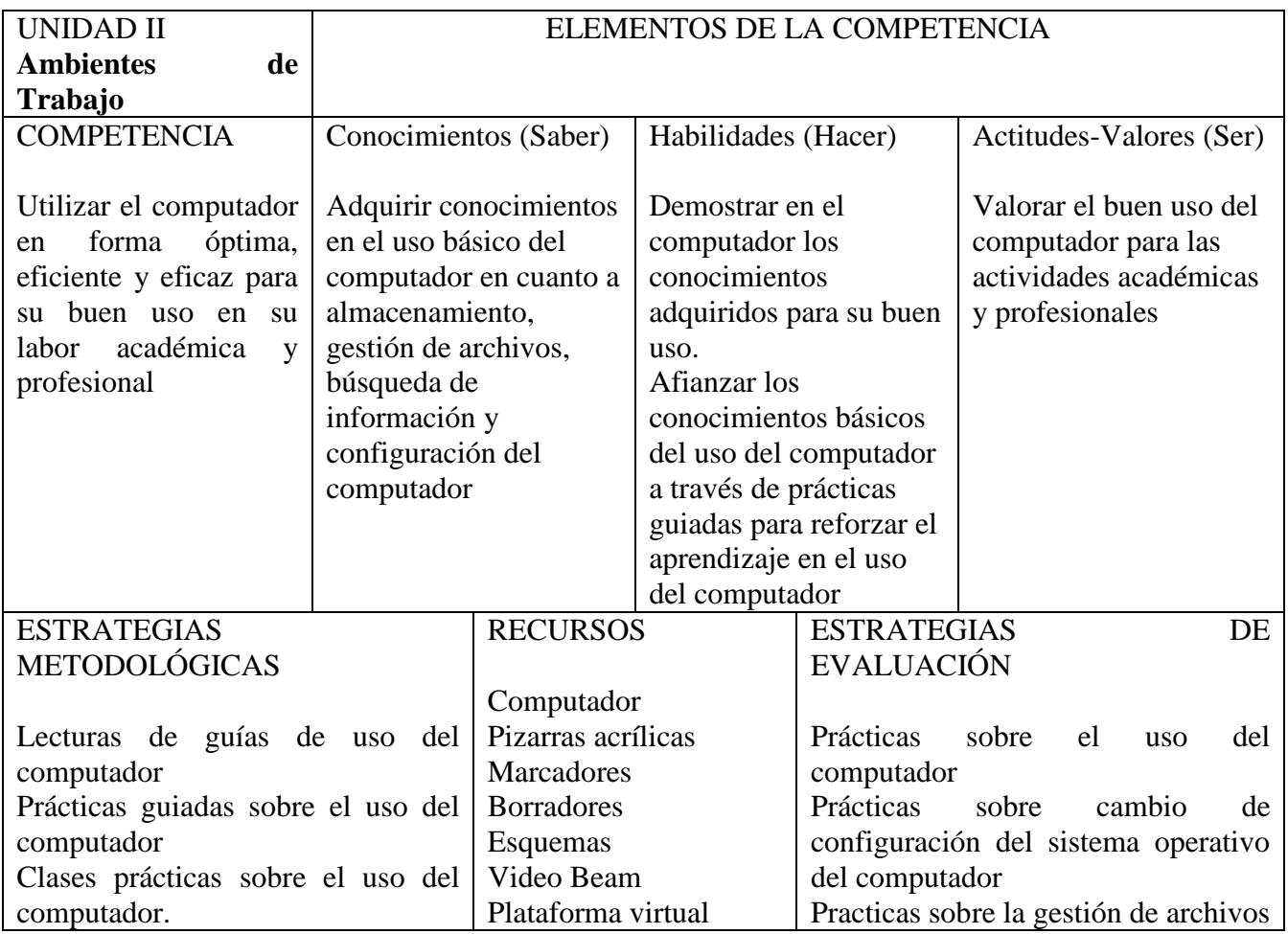

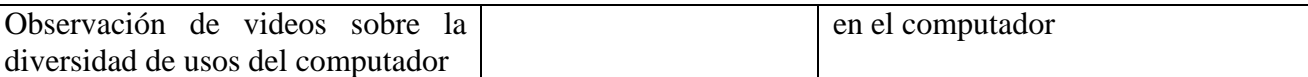

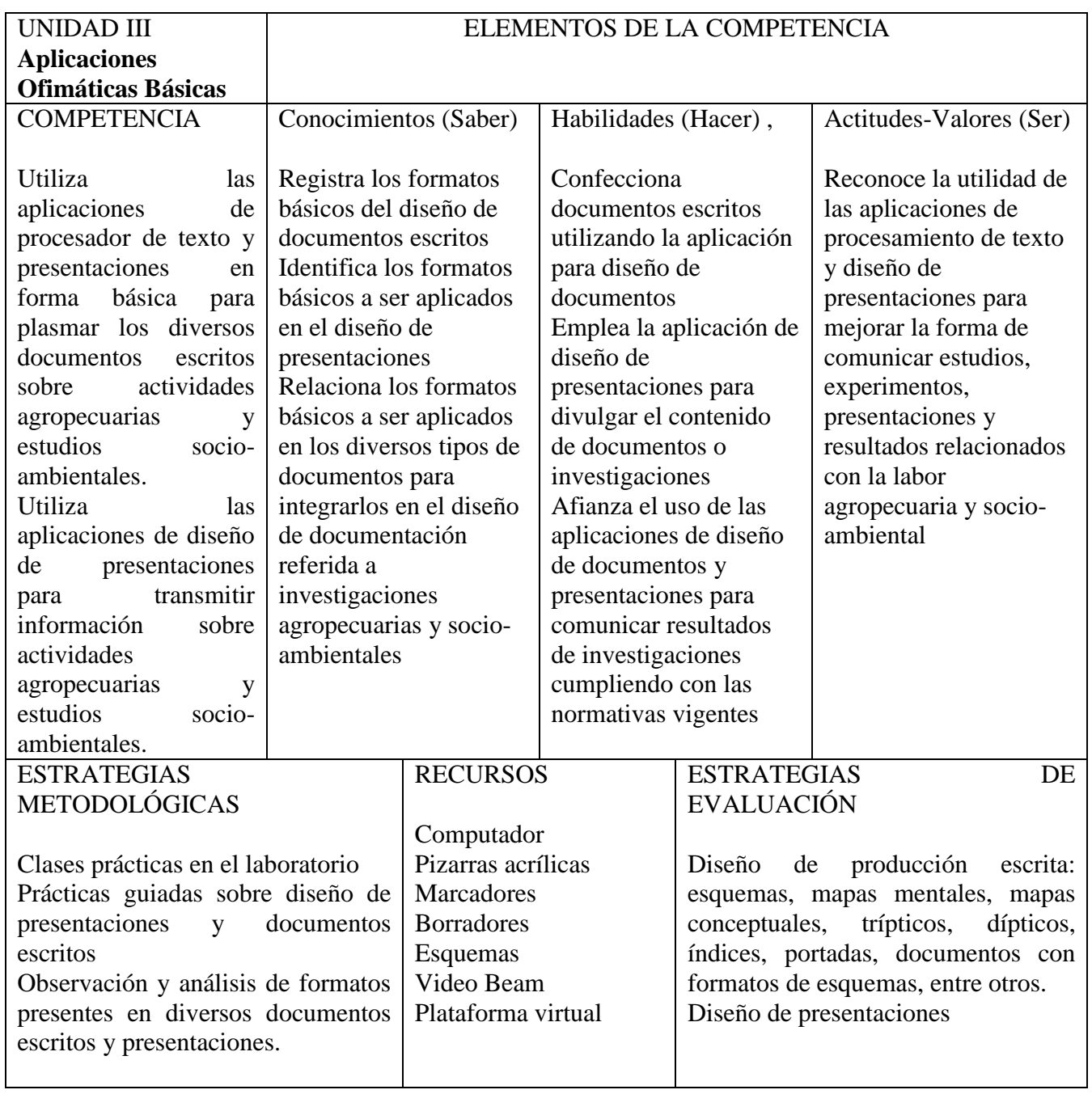

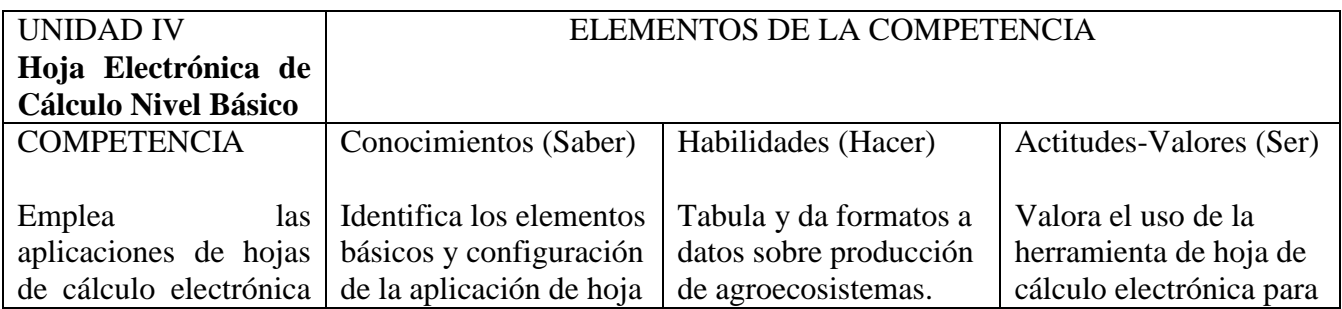

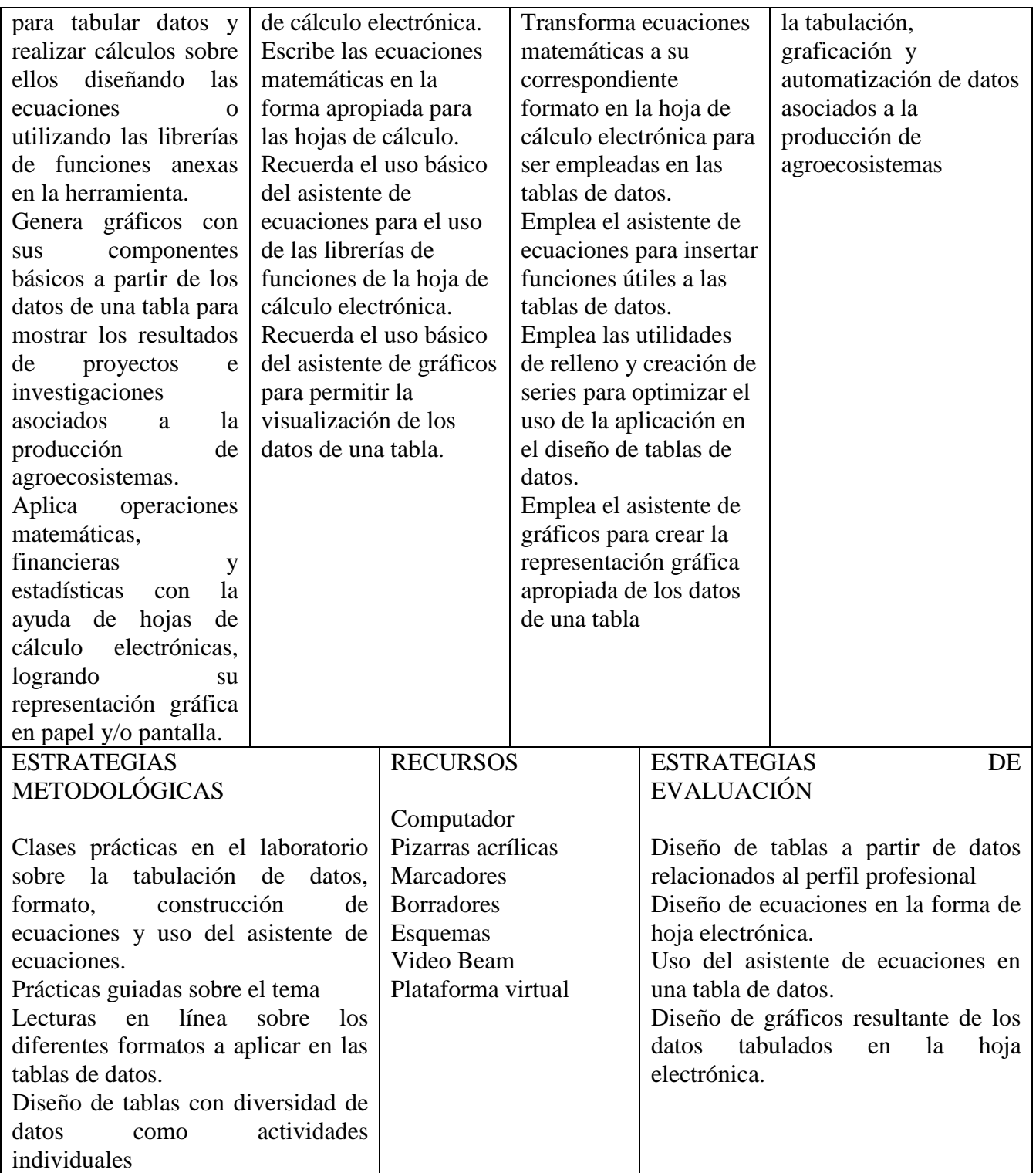

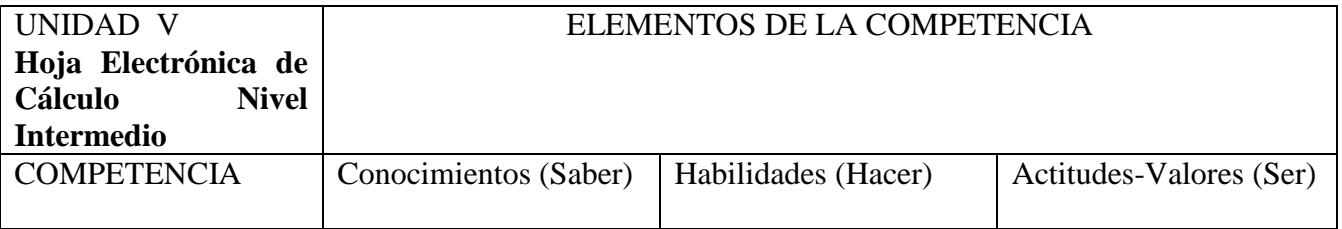

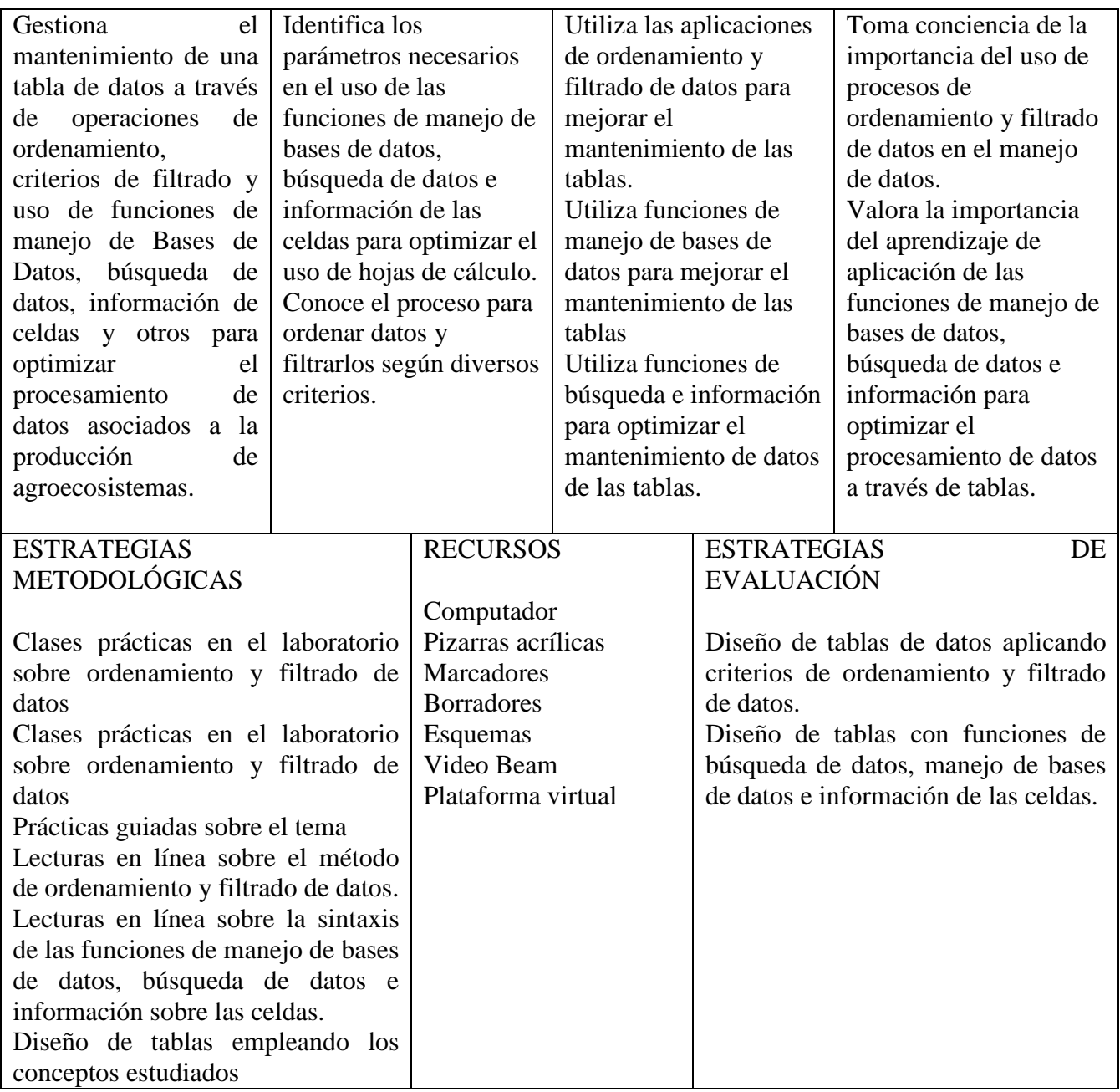

### **VIII. REFERENCIAS BIBLIOGRÁFICAS**

Bogado, Dardo y Bernardi, Enzo (2006). Manual del OpenOffice Calc. G.U.G.L.E.R. Paraná – Entre Rios, Argentina

Laín Enrique, Tutorial OpenOffice 3.2 Calc

Norton P., (2006), Introducción a la Computación. McGraw-Hill Interamericana de España S.L

OpenOffice Calc Dsponible en<http://wiki.open-office.es/index.php?title=Calc>

Prudencio M. y Roldán V., Manual del OpenOffice Cal

Varios Autores, OpenOffice Manual Definitivo. Editorial Kreactiva